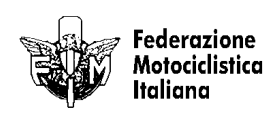

## 1° PROVA MOTOESTATE **TROFEO SCOOTER**

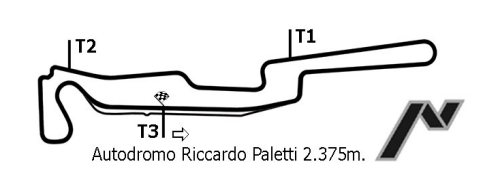

## **GRIGLIA DI PARTENZA GARA** 01-04-2007 - 14:00 **10 GIRI**

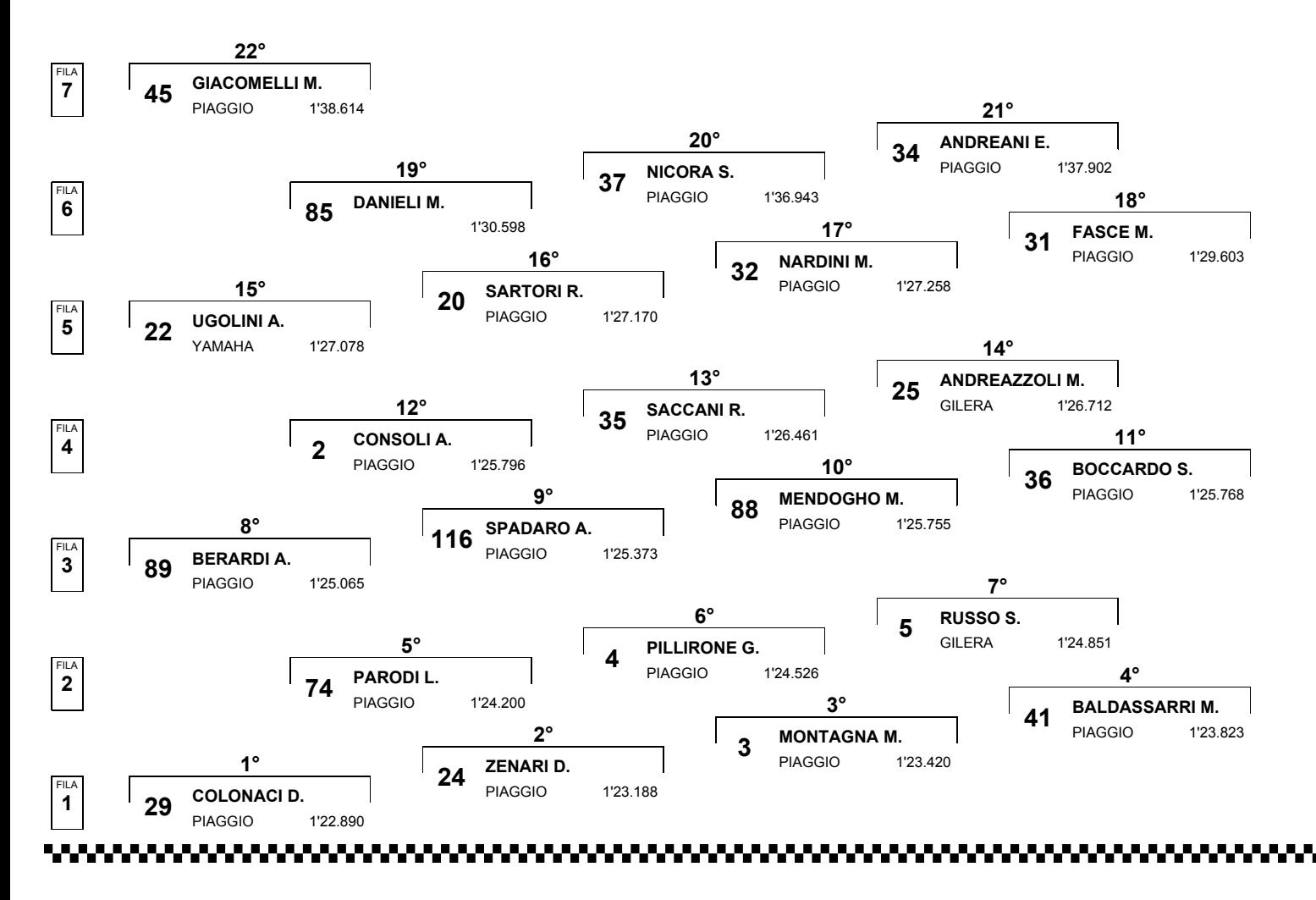

Esposta ore:

IL DIRETTORE DI GARA : Quarantelli Ideo

IL D.S. CRONOMETRAGGIO : Rapi Andrea